- 1. The age of antique specimens can be found by which of the following methods?
	- (1) Radio carbon dating
	- Sodium dating  $(2)$
	- (3) Potassium dating
	- (4) All of the above
- 2. The highest and the most prestigious national recognition by  $\mathbf{r}$ the Government of India  $for$ outstanding contribution to science is  $\sim11$ 
	- (1) Shanti Swarup Bhatnagar prize
	- $(2)$  Bharat Ratna  $-$
	- $(3)$  B C Roy award
	- (4) Param Vir Chakra
- 3. If the temperature of an object is -200 °C, then its temperature in Fahrenheit is

914

ΓU.

 $(3)$ 

- $(1)$  -428 °F
- $(2) -328 °F$
- $(3)$   $-228$  °F
- $(4) -128$  °F

/570-A

- 4. An observer always observes same face of the moon from the surface of Earth. This is due to
	- (1) nearly the same rotational time period of Moon and Earth

批り

器製

- (2) nearly the same rotational time period of Moon and Moon's revolution time period around Earth
- (3) nearly the same rotational time period of Earth and revolution time period of Moon around Earth
- $(4)$  nearly the same revolution time periods of Moon and Earth
- 5. The nuclear power plant with highest power production capacity in India is located at
	- $(1)$  Tarapur
	- (2) Kaiga
	- (3) Rajasthan
	- (4) Kudankulam
- 6. The 3rd largest supplier of coal to India is
	- $(1)$  England
	- (2) America
	- $(3)$  China
	- (4) Russia

 $[P, T, Q]$ 

**Scanned with CamScanner** 

- 7. Land Reforms are in general expected to
	- agricultural improve  $(1)$ efficiency
	- towards social move  $(2)$ cquality
	- Both  $(1)$  and  $(2)$  $(3)$ 
		- (4) None of the above
- among the following 8. Who Chief Ministers implemented Land - Reforms the in Karnataka?
	- Veerendra Patil  $(1)$

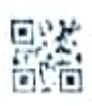

 $(5)$ 

- Ramkrishna Hegde  $(2)$
- $(3)$  K. C. Reddy
- (4) D. Devaraj Urs
- 9. Which of the following is the Land with associated Reform?
	- (1) The Fundamental Rights
	- (2) The Fundamental Duties
	- The Directive Principles of  $(3)$ **State Policy**
	- (4) None of the above

/570-A

- 10. Which one of the following is concerned with the not Panchayats?
	- Election State The  $(1)$ Commission will conduct Panchayat elections
	- The Constitution (74th  $(2)$ Amendment) Act
	- (3) There shall be a fixed 5 year term for all Panchayats
	- (4) Fresh elections would have to be held within 6 months of the dissolution of a Panchayat
	- 11. Who can dissolve a Zilla Panchavat?
		- (1) Zilla Panchayat President
		- **State Government**  $(2)$
		- (3) Central Government
		- (4) None of the above
	- 12. Almantti Dam in Vijayapur (Bijapur) is also known as
		- (1) Vallabh Bhai Patel Dam
		- (2) Indira Gandhi Dam
		- Bahadhur Shastri  $(3)$  Lal Dam
		- (4) Mahatma Gandhi Dam

13. A continuous fall in the general price level of goods and service is called as

Ħ

- (1) stagflation
- disinflation  $(2)$
- (3) deflation
- (4) inflation
- 14. Frictional unemployment is defined as
	- having no jobs due to  $(1)$ changing seasons in agriculture
	- having no jobs when  $(2)$ workers are willing to work
	- unemployment due  $(3)$ to business cycles
	- short term movement of  $(4)$ workers between jobs
- 15. What happens to the credit creation if the Reserve Bank of India reduces the Cash Reserve Ratio?
	- It will increase  $\left(1\right)$
	- $(2)$ It will decrease
	- (3) No impact
	- None of the above  $(4)$

/570-A

- 16. The concept of inflationary gap was given by
- $(1)$  Wicksell
	- (2) J. M. Keynes
	- (3) Milton Friedman (4) A. W. Phillips
- following 17. Which of the measures will be adopted to remove disequilibrium in Balance of Payments?
	- (1) Increase in exchange rate
		- (2) Devaluation
		- Inflation  $(3)$
		- (4) Restriction on exports
- 18. What is the size of Union Budget 2022-23?
	- 26.45 lakh crore  $(1)$
	- $(2)$   $29.45$  lakh crore

39.45 lakh crore  $(3)$ 

 $(4)$  41.45 lakh crore

 $(7)$ 

- 
- 19. Which of the following is not true about Self Help Groups?
	- They were introduced in  $(1)$ 1982
	- $(2)$  They are a small association  $\alpha$ f rural people
	- (3) They help rural poor to access the benefits of the credit system
	- (4) All of the above are false
- 20. Name the Committee appointed in 1986 by Rajiv Gandhi on "Revitalisation of Rai Institution Panchavati Democracy  $for$ and Development".
	- (1) Ashok Mehta Committee
	- . (2) L. M. Singhvi Committee
		- (3) G. V. K. Rao Committee
		- (4) Balwant Rai Mehta Committee
- 21. Which of the following is not a source of funds of Panchayats in Karnataka?
	- $(1)$ Tax assignment and sharing from Government
	- (2) Grants from Government
	- Own tax and non-tax  $(3)$ revenue
	- Loans from Nationalised  $(4)$ **Banks**
- 22. Which of the following are towards the working improvement of rural roads and their maintenance?
	- Mantri Gram L Pradhan Sadak Yojana (PMGSY)
	- Mukhya Mantri Gramina Н. Raste Abhivruddi Yojane (MMGRAY)
	- III. Namma Grama Namma Raste Yojane (NGNRY)
	- Namma Kere IV. Namma Raste (NKNR)

#### Choose the correct answer.

- $(1)$  I and II only
- $(2)$  I, II and III only
- I, II and IV only  $(3)$
- $(4)$  I. II. III and IV
- 23. Match List-I with List-II and select the **correct** answer using the code given below the lists.

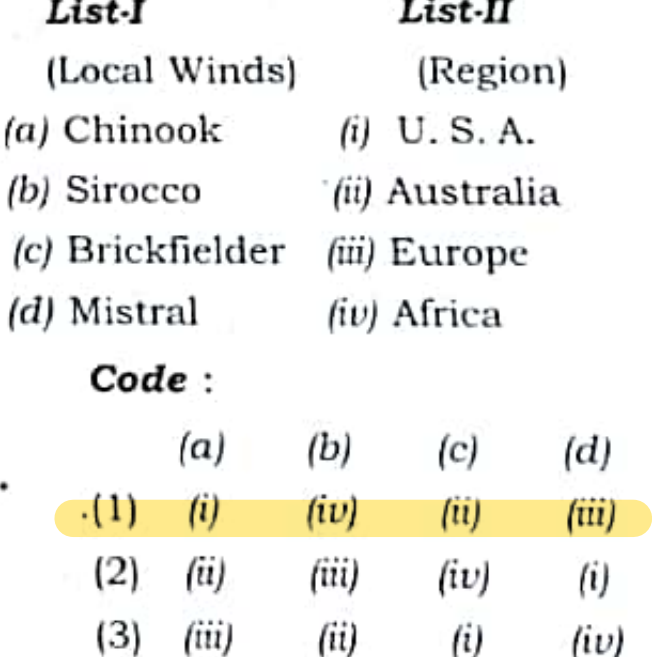

/570-A

 $(4)$ 

(iv

 $|P.T.O.$ 

(ii)

(i)

(iii)

- 24. Which among the following is the most insignificant deep sea ocean deposit?
	- Globigerina ooze  $(1)$
	- $(2)$ Diatom ooze
	- (3) Red clay
	- (4) Radiolarian ooze
- 25. Which of the following is not an intrusive type of igneous  $rock<sub>2</sub>$ 
	- (1) Basalt igneous rock
	- (2) Plutonic igneous rock
	- (3) Laccolith igneous rock
	- (4) Batholith igneous rock
- 26. Match List-I with List-II
	- List-I

#### List-II

淼

- (a) Sandstone  $(i)$  Schist
- (b) Limestone (ii) Quartzite
- $|c|$  Coal (iii) Marble
- $(d)$  Clay (iv) Graphite

Choose the **correct** answer from the options given below:

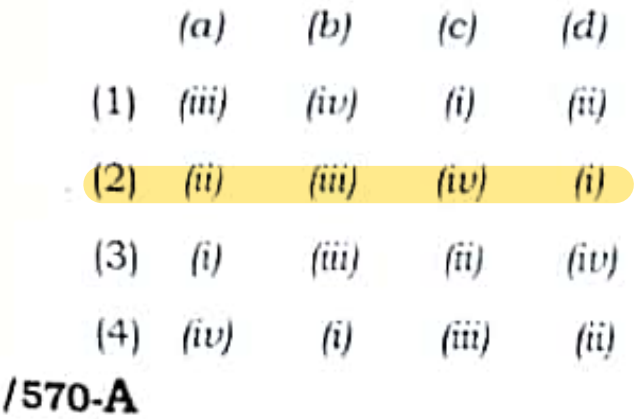

- 27. Which of the following hills is the connecting link of Eastern and Western Ghats?
	- (1) Anaimalai Hills
	- (2) Nilgiri Hills
	- (3) Javadi Hills
	- (4) None of the above
- 28. The two physiographic divisions of Karnataka Plateau are
	- $(1)$  Malnad and region Maidan region
	- Malwa and Mysore plateau  $(2)$
	- Bundelkhand and  $(3)$ Baghelkhand
	- Marwar and Deccan Plateau  $(4)$

#### 29. Match List-I with List-II.  $List-II$ List-I (Name of (Origin of Rivers)

the Rivers)

- (a) Singi Khamban (i) The Ganga River
- $(ii)$  The (b) Devprayag Brahmaputra River
- (c) Namcha Barwa (iii) The Krishna River
- *(d)* Mahabaleshwar*(iv)* The Indus River

Choose the correct answer from the options given below:

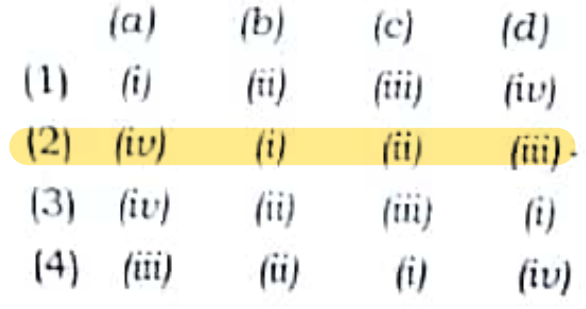

 $(11)$ 

 $[P, T, G]$ 

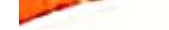

- 30. Who gave the concentric zone model of urban structure?
	- E. W. Burgess  $(1)$
	- (2) Homer Hovt
	- $(3)$  M. R. Davis
	- (4) None of them
- 31. Which among the following clouds are accompanied by convectional rain, lightning and thunder?
	- $(1)$  Cirrus
	- (2) Altostratus
	- (3) Stratocumulus
	- (4) Cumulonimbus.

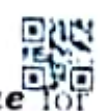

- 32. Which set of facts is true the Great Barrier Reef of Australia?
	- It is found in north-east L of Australia
	- П. It is the longest and largest reef of the world
	- III. It is made up of volcanic lava
	- IV. It is made up of corals

Select the correct answer given below:

- $(1)$  I. II and III are correct
- $(2)$  II, III and IV are correct
- $(3)$  1. III and IV are correct

# $(4)$  I, II and IV are correct

/570-A

 $(13)$ 

- 33. In the Andaman Island group. Netaji Subhash Chandra Bose Island, was formerly known as
	- Neil Island  $(1)$
	- (2) Havelock Island
	- (3) Ross Island
	- (4) St. Lawrence Island
- $\sigma$ Industrial Index **34.** The Production (IIP) is compiled and published by
	- (1) Central Statistics Office  $(CSO)$
	- National Statistical Office  $(2)$ (NSO)
	- <(3) Reserve Bank of India  $(RBI)$
	- Industries  $(4)$  Indian Association (IIA)
- 35. The main aim of Zero Budget Natural Farming (ZBNF) is to
	- agriculture  $(1)$  maintain production and productivity the in country
	- (2) eliminate chemical pesticides and promotion agronomic  $\Omega$ good practices
	- (3) increase agricultural production and better marketing facilities
	- (4) provide agricultural insurance and protection to the farmers

<sup>[</sup>P.T.O.

- 36. The rate of Goods and Service Tax (GST) imposed on Gold in India is
	- $(1) 0\%$
	- $(2)$  3%
	- $(3)$  5%
	- $(4)$  12%
- 37. Fiscal Responsibility Budget Management (FRBM) Act, 2003 aims to
	- (1) reduce both fiscal deficit and revenue deficit
	- (2) eliminate fiscal deficit and revenue deficit
	- (3) eliminate fiscal deficit and reduce revenue deficit.
	- (4) eliminate revenue deficit and reduce fiscal deficit.
- 38. Which of the following countries has first rank under World Press Freedom Rank?
	- (1) South Africa  $\sim$
	- $(2)$  Sweden
	- $(3)$ Finland ·
	- Norway  $(4)$

/570-A

- 39. Characteristics of social goods arc
	- 1. Exclusion feasible
	- II. Rival in nature
	- III. Non-rival in nature
	- IV. Exclusion not feasible

Choose the correct answer from the options given below:

- $(1)$  I and II
- $(2)$  III and IV
- $(3)$  II and IV

 $(4)$  I and III

 $(15)$ 

- 40. Which first the was cooperative society registered under Cooperative Societies Act, 1904 and in which year it was registered?
	- (1) Agriculture Credit Cooperative Society, 1905
	- (2) Grant Road Society, 1914
	- (3) Madras Cooperative Union, 1914
	- None of the above  $(4)$

 $P. T. O.$ 

- 41. Consider the following statements with reference to sectoral composition of Gross Domestic State Product (GSDP) of Karnataka during 2022-23 when compared to 2021-222
	- Marginal increase in the L percentage share of agriculture sector.
	- Marginal decrease in the П. percentage share of agriculture sector.
	- III. Marginal increase in the percentage share of industrial sector.
	- IV. Marginal increase in the percentage share of service sector.

Which of the statements given above is/are correct?

- $(1)$  I only
- $(2)$  II only
- $(3)$  I and III only
- $(4)$  II and IV only
- 42. Montreal Protocol is related to which of the following?
	- $(1)$  Global warming
	- (2) Deforestation
	- (3) Ozone layer depletion
	- (4) Sustainable development

/570-A

43. Which of the following is correctly matched?

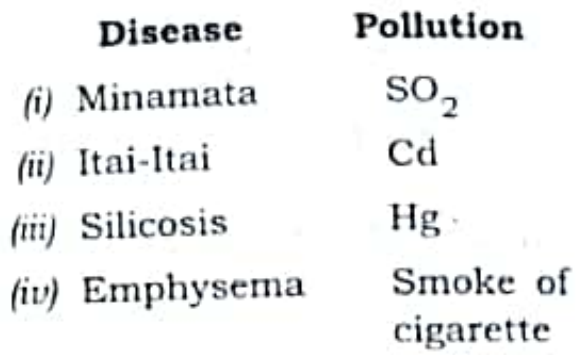

Choose the **correct** answer from the options given below:

### Code:

- $(1)$  (ii) only
- $(2)$  (iv) only
- $(i)$  (ii) and (iv)

(4) None of the above

- responsible for 44. Who is monitoring EIA in India?
	- Ministry of Environment.  $(1)$ Forests & Climate Change
	- (2) DST under Ministry of Science and Technology
	- $(3)$ The local municipal corporation for supporting overall supervision
	- (4) NitiAayog
- 45. The ratio between energy flows at different points in a food chain is known as
	- (1) Ecological capacity
	- (2) Ecological efficiency
		- (3) Ecological assimilation
		- $(4)$ Ecological potential

 $\frac{\epsilon v_{\rm th}}{\epsilon}$ [P.T.O.  $f_{\text{ref}}$ 

**Scanned with CamScanner** 

 $(17)$ 

- 
- Match List-I (method of solid waste disposal) with List-II (terms pertaining to methods) and select correct answer using the codes given below:

## List-I

#### $List.\pi$

- Incineration  $(i)$  Requires presorting. grinding and turning
- Sanitary (ii) Limited to landfill special waste and selected material
- Composting (iii) High operational and maintenance cost
- Salvage by (iv) Rat and flv breeding sorting
- Choose the **correct** answer from the options given below:
- $(b)$  $|c|$ (d)  $(a)$ (iii)  $(1)$ (ii)  $(i)$ (iv)  $(2)$ (iii)  $(i)$ fiv) fiil  $\left(3\right)$  $(iii)$  $(iv)$  $(ii)$  $(i)$  $(4)$ (iii) (iv) (ii) fi) 0-A
- 47. In solid waste management. waste utilization is achieved bv
	- (1) recover, reclamation and reproduce
	- (2) reuse, reclamation and recycling
	- (3) recover, recycling and reproduce
	- (4) reuse, reproduce and recycling
- 48. 'Green Accounting' means National the measuring Income of the country, taking into account the estimation of Oxio

新奇

 $(19)$ 

- the total forest area of the  $(1)$ country
- (2) the destruction of forest cover of the country

(3) pollution and > environmental damage

(4) area of reclaimed fallow land

 $[P, T, O, \cdot]$ 

**Scanned with CamScanner** 

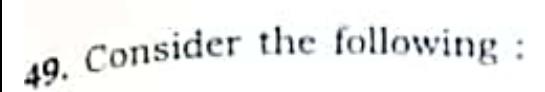

- L Disaster Management Act passed by was the Parliament in 2005
- Il. Home Minister heads NDMA of India
- III. NDMA may have not more than 9 members including Vice-Chairman.
- IV. Tenure of the members of NDMA shall be five years.
- V National Disaster Response Force (NDRF) under works Home Ministry.
- VI. Ministry of Defence is the nodal ministry at the centre for coordinating management disaster activities for all natural disaster except drought.

Which of the statements given above is correct?

- $(1)$  I, II, III, IV and VI
- $(2)$  1, III, IV and V
	- (3) II, III, IV, V and VI
	- $(4)$  All of the above

570-A

- 50. With reference to the Revolt of 1857, match the following:
- English General Place Occupied (a) Delhi (i) James Outram
- (b) Lucknow (ii) John Nicholson
- $(c)$  Jhansi (iii) Colin Campbell
- (d) Bareilly (iv) Hugh Rose

## $Code:$

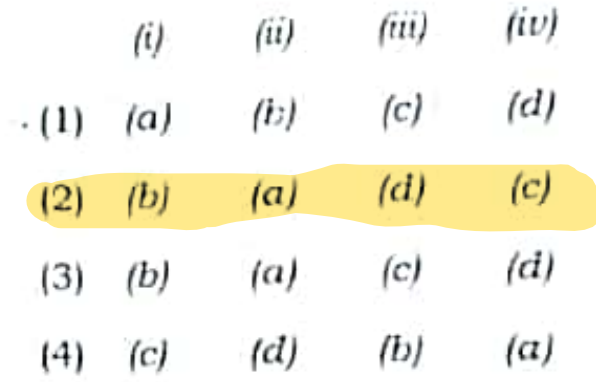

51. "Benki biddide О manege Bega banni!

Ellaru Eddedu Odi Banni!

Kannadada Gadi Kaye,

Gudi Kaye, Nudi Kaye,

Kavalarene Sahe!

O Banni Banni!"

The poet who wrote these lines on Unification of Karnataka was

- Huilgol Narayana  $(1)$
- Gangadhar Deshpande  $(2)$
- Kayyar Kinhanna Rai  $\left|3\right\rangle$
- $(4)$ Kuvempu

 $(21)$ 

 $[P, T, Q]$ 

52. Given below are two statements, one labeled as Assertion (A) and other labeled as Reason (R).

> Assertion (A)  $\mathbf{r}$ At the beginning of the 20th century. the Movement of Backward Classes started in Mysore State.

**Reason**  $(R)$ : The influence of western culture and English education helped the Movement  $\alpha$ f Backward Classes.

- (1) Both (A) and (R) are correct and  $(R)$  is the correct explanation of (A)
- $(2)$  Both  $(A)$  and  $(R)$  are correct and  $(R)$  is not the correct explanation of (A)
- $(3)$  (A) is correct, but  $(R)$  is not correct
- $(4)$   $(R)$  is correct, but  $(A)$  is not correct

 $/570.A$ 

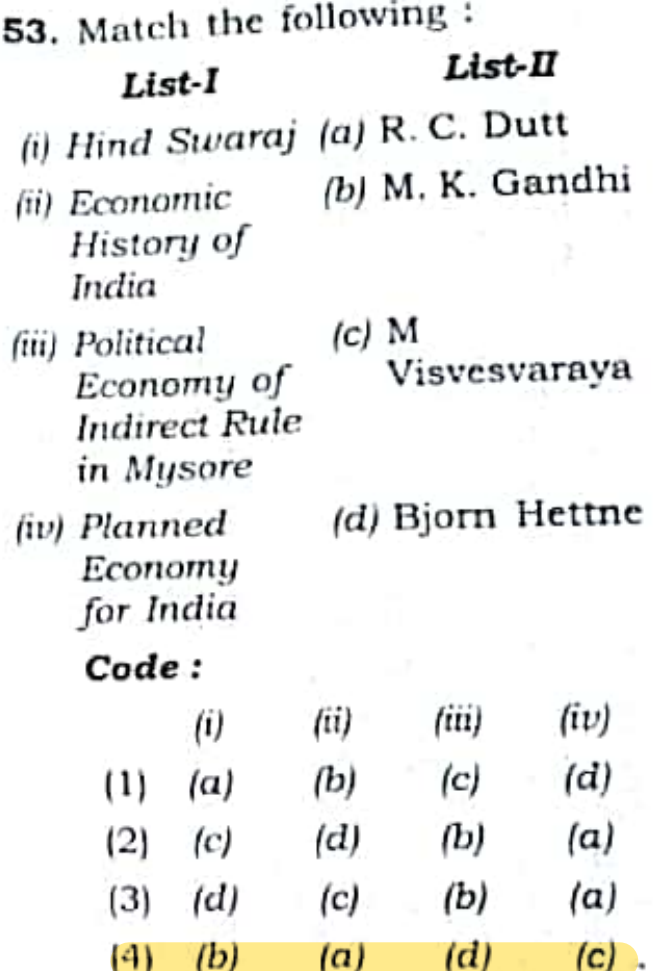

- 54. The Whitley Commission was concerned with
	- $(1)$  Labour
	- Education  $(2)$
	- (3) Public Health
	- (4) Administration
- 55. Among Central, Provincial and Concurrent Revenues, which of the following is a source of Central Revenue under Lord Ripon's rule?
	- Prison  $(1)$
	- (2) Forest
	- (3) Excise

 $(23)$ 

(4) Post and Telegraph

56. The Third Buddhist Council was held at

#### Pataliputra  $(1)$

- Bodh Gaya  $(2)$
- Vaishali  $(3)$
- Vidisha  $(4)$
- 57. Which one of the following scripts has not been used in writing Asokan Edicts?
	- Brahmi  $(1)$
	- Aramaic  $(2)$
	- Kharoshthi  $(3)$
	- Siddhamatrika  $(4)$
- 58. Which Zamindar Movement in Karnataka also had a national paper named after it?
	- (1) Kannadiga Zamindar Movement with national paper named Kannadiga
	- (2) Mysore Zamindar Movement with national named paper **Musore** Daily
	- Zamindar  $(3)$  Bedas Movement with national paper named Bedas
	- $(4)$ Zamindar Kodagu Movement with national paper Kodaau named Weeklu
- $1570-A$

 $(25)$ 

59. What proposal was made in the 'August Offer' of 1940?

- Complete Independence  $(1)$ for India gradually
- Dominion status  $(2)$

a.

- (3) Provincial autonomy
- Representative  $(4)$ Government at the centre
- the prominent Mint **60.** Name Kalvani during Town Hoysalas and Chalukyas, Sevunas period:
	- Barakuru  $\scriptstyle{(1)}$
	- Dorasamudra  $(2)$
	- (3) Lakkundi
		- (4) Puliger-
- **61.** The book Milinda Panha contains dialogues between
	- Buddha and Angulimala  $(1)$
	- $(2)$ Ashoka and Upagupta
	- Kanishka and Aswaghosa  $(3)$
	- Menander and Nagasena  $(4)$
- 62. During which period the people had the knowledge of agriculture?
	- Palaeolithic age  $(1)$
	- Mesolithic age  $(2)$
	- Neolithic age  $(3)$
	- None of the above  $(4)$

- $63.$  The endemic arise due to mutation in existing population at a particular place is called as
	- (1) Neoendemic
	- (2) Paleoendemic
	- (3) Microendemic
	- (4) Pseudo-endemic
- 64. The soil is sandy having large amount of lime and salts but poor in nitrogen and other mineral nutrients. Ground water is brackish, water label is only few meters deep and the temperature is moderate. The common plants of these forests are Casuarina, Borassus. Phoenix, Manilkara, Calophyllum, Pandanus. Thespesia, Cocos. Spinifex and number 'nГ twiners and climbers. Such forest are known as
	- (1) Mangrove forests
	- (2) Salt water forests
	- (3) Brackish forests

(4) Beach forests

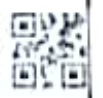

 $(27)$ 

- 65. Patenting of seed oil from the Indian Neem tree by U.S. of Agriculture Department Grace W. R. (USDA) and (Columbia) in 1992 was a case  $\alpha$ f
	- biopiracy  $\mathbf{1}$
	- plant filching  $(2)$
	- product spoliation  $(3)$
	- intellectual property  $(4)$

/570-A

- 66. The gradual replacement of one type of plant community by the other is referred to as
	- (1) species diversity
	- (2) phenology
	- (3) ecological amplitude of a species

(4) plant succession

- upper and organic 67. The leached layer of the soil is called as
	- epipedon  $(1)$
	- (2) epilimnion
	- (3) euthenics
	- $(4)$  endemic
- 68. The theory of continental drift was propounded by which of the following scientists?
	- Alfred Wegener  $(1)$
	- (2) A. P. de Candolle
	- (3) Sir John Eliot
	- $(4)$  Engler

69. Patrol: Security:: Insurance: ?

- $(1)$ Savings
- Risk cover  $(2)$
- (3) Policy
- $(4)$ Money

 $P. T. Q$ 

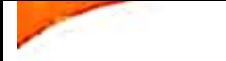

- 70. The total amount of loan to Mr.  $X$  is ₹50,000 for a simple interest. One part of it is lent at a simple interest of 7% p.a. and the other part (balance) is lent  $@11\%$  p.a. If the average rate of interest is 9.4%, then the two parts of amount lent are
	- $(1)$  ₹20,000 and ₹30,000
	- ₹30,000 and ₹20,000  $(2)$
	- ₹25,000 each part  $(3)$
	- (4) ₹28,000 and ₹22,000
	- 71. P. Q and R have started a husiness investing by ₹1.05,000, ₹1,65,000 and ₹2,05,000 respectively. Out of the total profit of  $71,250,0$ 's share of profit is aya
		- $(1)$  ₹16,500
		- ₹20,500  $(2)$
		- $(3)$  ₹10,500

(4) None of the above

- missing term **72. Find** the 125:216::1331:?
	- 144  $(1)$
	- 729  $(2)$

 $\left| \frac{1}{3} \right|$ 1728

 $(4)$ 2744

 $1570-A$ 

73. At what time between 5 O' clock and 6 O' clock the hands  $40^{\circ}$ clock make in between them?

> 5:20 p.m.  $(1)$

- 5:30 p.m.  $(2)$
- $(3) 5:18$  p.m.
- $(4)$  5:32 p.m.

- 74. X introduces Y saying, "He is the husband of the grand daughter of the father of my father". How is Y related to X?
	- $(1)$  Son-in-law
	- Son  $(2)$
	- Brother-in-law  $(3)$
	- (4) Brother
	- 75. P, Q, R, S, T, V and W are sitting around a circle facing at the centre, R is third to the right of V, who is second to the right of  $P$ .  $T$  is second to the left of Q who is second to the left of W. V is sitting between S and W. Who is to the immediate left of R?
		- $(1)$ O
		- $(2)$   $T$
		- $(3)$   $P$

 $(29)$ 

Data inadequate  $(4)$ 

 $[P, T, Q]$ 

- 76. A basket costing ₹90 was sold for  $\bar{x}$ 120. Find the percentage of profit on its market price.
	- $27%$  $(1)$
	- 30%  $(2)$
	- $(3)$  33.33%
	- $(4)$  25%
- 77. Anu is older than Mamta. Gopal is older than Mamta. but younger than Anu. Kapil is vounger than Ram and Mamta. Mamta is older than Ram. Whose age is between Gopal and Ram?
	- $(1)$  Mamta
	- $(2)$  Kapil
	- $(3)$  Anu
	- (4) None of them
- coded FOUGHT is as 78. If EQRKCZ, how will TOUR be coded?
	- $(1)$  SORT
	- SROV  $(2)$
	- QSRV  $(3)$
	- **SORV**  $(4)$
- following the 79. Which  $\alpha$ f statements is not correct?
	- Satyagraha Forest  $(1)$ Turuvanuru
	- (2) Aramane Satyagraha -Bangalore
	- Salt Satyagraha Ankola  $(3)$

 $(31)$ 

Satyagraha Dhwaja  $(4)$ Esuru

- 80. Consider the following events in the history of modern Mysore:
	- 1. Established the central college at Bangalore.
	- II. Established the Kannada Sahitya Parishat. - "
	- III. Established the Mysore University. . All
	- IV. Justice Miller Committee

correct the is Which chronological order of the above events starting from the earliest time?

- $(1)$   $I II III IV$
- 驪  $(2)$   $111 - 11 - 11 - 1$

$$
\cdot (3) \quad \text{II} - \text{III} - \text{I} - \text{IV}
$$

- $(4)$   $IV III II 17$
- 81. Which of the following is true  $100th$  $the$ according  $\mathbf{t}$ the  $\overline{10}$ Amendment Constitution?
	- 10% reservation was  $(1)$ provided to economically weaker section
	- 2) Gave effect the  $\overline{10}$ exchange of certain territories by India and **Bangladesh**
	- (3) Revoked Article 370 and made Jammu and Kashmir into Unior Territories
	- Substituted the NJAC fc  $(4)$ the collegium system appointing Judges

 $[P, T]$ 

/570-A

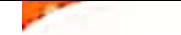

- 2. With reference to the Fundamental Duties, which of the following Committees was set up by the Government of India?
	- **Swaran Singh Committee**  $(1)$
	- Raja Chellaih Committee  $(2)$
	- K V Kamath Committee  $(3)$
	- Balwanth Rai Mehta  $(4)$ Committee
- 3. Which one of the following posts is not a Constitutional post?
	- $(1)$  The Chief Election Commissioner
	- The Chairman of National  $(2)$ Human Rights Commission
	- The Attorney General  $(3)$
	- The Prime Minister  $(4)$
- 4. Which one of the following articles deals with Uniform Civil Code?
	- $(1)$  Article 32
	- $(2)$  Article 44
	- $(3)$  Article  $69$
	- (4) Article 98
- 15. Which of the following States special enjoy not does provisions under Article 371 and its sub clauses?
	- $(1)$  Goa
	- (2) Tamil Nadu
	- Sikkim  $(3)$
	- (4) Andhra Pradesh
- 570-A
- 86. Which one of the following Schedules gives information about scheduled languages?
	- 8th Schedule  $\blacksquare$
	- 5th Schedule  $(2)$
	- (3) 3rd Schedule
	- (4) 12th Schedule
- 87. Provision of emergencies and suspension of Fundamental during emergencies Rights were borrowed from which one of the following countries' Constitution?
	- (1) United States of America
	- South Africa  $(2)$
	- (3) Ireland

Germany

- Election was the 88. When established in Commission India?
	- (1) 26th November, 1949
	- (2) 26th January, 1950
	- (3) 26th December, 1949
	- 25th January, 1950  $(4)$
- 89. Which one of the following Acts conferred women the limited right to vote?
	- (1) Council Act of India, 1909
	- Government of India Act,  $(2)$ . 1919
	- $(3)$ Government of India Act, 1935
	- Independence  $(4)$ Act of India, 1947
		- $[P, T, O]$

**Scanned with CamScanner** 

 $(33)$ 

hich of the following cases es the Supreme Court held the first time that the<br>indamental Rights are unnendable by the Parliament?

- A K Gopalan's Case
- Kesayananda Bharati Ÿ. Casc
- M C Mehta Case

a) Golaknath Case

ajya Sabha enjoys special owers than the Lok Sabha in ase of

- ) Money Bills
- Non Money Bills ł).
- 3) Setting up of new All India **Services**
- Amendment  $\alpha$ f the  $\ddot{\phantom{1}}$ Constitution

Thich Amendment to the onstitution enabled to bring ato force the anti-defection  $C_{VII}$ 

- 1) 62nd Amendment
- 2) 52nd Amendment
- 3) 72nd Amendment
- 4) 42nd Amendment

Vhich of the following Acts not included in the re our of Schedule )th Constitution?

- Uttar Pradesh's Abolition  $\frac{11}{2}$ of Zamindari Act, 1950
- Tamil Nadu's Reservation 21 of Seats in Education and Appointments to SC, ST and OBC Act, 1993
- Essential Commodities 3) Act. 1955
- 4) POCSO Act, 2012

 $\mathbf A$ 

 $(35)$ 

醒

- Rover of the 94. Pragyan Chandrayaan-3 Mission has confirmed the presence of which element on the Moon's  $surface$ ?
	- (1) Potassium
	- $(2)$  Sulphur
	- (3) Sodium
	- (4) Chlorine
- following the 95. Consider statements:

Assertion (A) : Earth System are  $(ESBs)$ Boundaries scientifically measured limits freshwater. climate.  $for$ different and biodiversity kinds of pollution.

Reason (R) : Operating within these limits can help maintain a stable and resilient planet.

Choose the correct answer from the options given below:

- Assertion and  $(1)$  Both are true and Reason the correct Reason is of. the explanation **Assertion**
- Assertion and  $(2)$  Both and Reason are true Reason is not the correct explanation of the Assertion
- (3) Assertion is true but Reason is false
- (4) Both Assertion and Reason are false

 $P. T. O.$ 

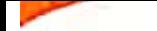

Consider following the countries:

- I. Canada
- Il. United States
- III. Australia
- IV. New Zealand

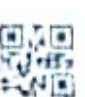

- $V.$  Germany
- VI. United Kingdom

which of the above countries are part of Five Eyes Alliance?

- $(1)$  I, II, III, IV and V
- $(2)$  I, II, III, V and VI
- $(3)$  I, III, IV, V and VI
- $(4)$  I, II, III, IV and VI

which Under Ministry Vishwakarma Scheme was announced bv the Government of India under leadership of Prime the Minister Narendra Modi on the Independence Day, 2023?

- (1) The Ministry of Micro, Medium Small and Enterprise
- of  $(2)$  The Ministry Commerce and Industry
- $(3)$ The Ministry of Health and Family Welfare
- Ministry of Food  $(4)$ The Processing Industries

 $A$ 

- 98. G20 countries, does not have permanent Secretariat and is supported by the previous, current, and future holders of the presidency, known as the Troika. In G20 Summit 2023, the Troika consist of
	- Italy, France and China  $(1)$
	- and Indonesia, Brazil  $(2)$ India
		- (3) Italy, Russia and South Africa
		- (4) Afghanistan, Japan and UAE
	- and tenure the **99.** What is the of age retirement Chairman of National Human Rights Commission?
		- $(1)$  5 years, 70 years
		- 5 years, 62 years  $(2)$
		- 5 years, 60 years  $(3)$
		- 5 years, 65 years  $(4)$
	- 100. The number of women that were present in the Constituent Assembly of India is

 $(1)$  $15 -$ 

- $(2)$ 16
- $(3)$ - 18
- $(4)$ 14

 $(37)$